## $CS11001/11002/13002\ Programming\ and\ Data\ Structures,\ Spring\ 2008$

## **Mid-semester examination**

| Maximum marks: 50 | February 25, 2008 (FN) | Total time: 2 hours |  |
|-------------------|------------------------|---------------------|--|
| Roll no:          |                        | Section:            |  |
| Name:             |                        |                     |  |
|                   |                        |                     |  |

- This question paper consists of five pages.
- Answer all questions.
- Write your answers on the question paper itself. Your final answers must fit in the respective spaces provided. Strictly avoid untidiness or cancellations on the question-cum-answer paper.
- Do your rough work on the given answer-script or additional supplements. The rough work must be submitted, but will not be evaluated. Only answers in the question-cum-answer paper will be evaluated.
- Use of calculators is allowed.

(To be filled in by the examiners)

| <b>Question No</b> | 1 | 2 | 3 | 4 | Total |
|--------------------|---|---|---|---|-------|
| Marks              |   |   |   |   |       |

1. (a) Find the 32-bit floating point representation of 35.6 in the IEEE 754 format. Show your calculations. (4) Solution:  $35 = 32 + 2 + 1 = 2^5 + 2^1 + 2^0 = (100011)_2$ . Also, we have

$$0.6 \times 2 = 1.2,$$

$$0.2 \times 2 = 0.4$$

$$0.4 \times 2 = 0.8,$$

$$0.8 \times 2 = 1.6$$
,

that is,  $0.6 = (0.1001\ 1001\ 1001\ 1001\ 1001\ 1001\ \dots)_2$ . Therefore,

$$35.6 = (1.0001110011001100110011001\dots)_2 \times 2^{132-127}$$

Finally,  $132 = 128 + 4 = (10000100)_2$ .

Write your final answer below.

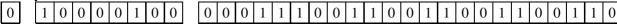

(b) How many floating point numbers x can be represented in the 32-bit IEEE 754 format with  $1 \le x \le 2$ ?

$$2^{23} + 1$$
 (2)

In Parts (c)–(d), a 32-bit pattern is interpreted as an unsigned fractional number with the *implicit* binary point to the left of bit 15. As an example, the following pattern is interpreted as 22.6875 in decimal.

| 31             | 16     | 15                | 0   |
|----------------|--------|-------------------|-----|
| 0000 0000 0001 | 0110 . | 1011 0000 0000 00 | 000 |

- (c) The smallest positive number that can be represented in this scheme is  $2^{-16}$ . (2)
- (d) The largest number that can be represented in this scheme is  $2^{16} 2^{-16}$ . (2)
- (e) Write a function that, given a floating point number x as a parameter, prints m and e, where  $x = m \times 2^e$  with  $0.5 \le |m| < 1$  and with e an integer. For x = 0, take m = e = 0. (7)

```
void fracexp ( double x ) {
```

```
int sign = 0, e = 0;
double m;
m = x;
if (m) {
   if (m < 0) { sign = 1; m = -m; }
   if (m >= 1) {
      while (m >= 1) { m /= 2.0; ++e; }
   } else if (m < 0.5) {
      while (m < 0.5) { m *= 2.0; --e; }
   }
}
if (sign) m = -m;
printf("%lf = (%lf) x 2^(%d)\n", x, m, e);</pre>
```

}

**2.** (a) Consider the following recursive C function.

```
unsigned int f ( unsigned int n )
{
    if (n < 10) printf("%d",n);
    else { printf("%d", n % 10); f(n/10); printf("%d", n % 10); }
}</pre>
```

What does the call **f(351274)** print? 47215351274

7215351274

**(2)** 

Parts (b)–(e) are based on the following recursive function. Assume that both n, k are positive.

```
int S ( int n, int k )
   if (k > n) return 0;
   if ( (k == 1) | | (k == n) ) return 1;
   return S(n-1,k-1) + k * S(n-1,k);
}
```

(b) What is the value returned by S(5,3)? Show your calculations.

$$\begin{split} S(5,3) &= S(4,2) + 3 \times S(4,3) \\ &= \left[ S(3,1) + 2 \times S(3,2) \right] + 3 \times \left[ S(3,2) + 3 \times S(3,3) \right] \\ &= \left[ 1 + 2 \times \left( S(2,1) + 2 \times S(2,2) \right) \right] + 3 \times \left[ \left( S(2,1) + 2 \times S(2,2) \right) + 3 \times 1 \right] \\ &= \left[ 1 + 2 \times (1 + 2 \times 1) \right] + 3 \times \left[ (1 + 2 \times 1) + 3 \times 1 \right] \\ &= 25. \end{split}$$

**(3)** 

Therefore, s(5,3) returns

- (c) How many times is s() called (including the outermost call) to compute s(5,3)? \_\_\_\_\_11 times \_\_\_\_\_(1)
- (d) How many multiplications are performed to compute the value of s(5,3)? \_\_\_\_\_\_5 **(1)**
- (e) Write a recursive function SMul() to count the number of multiplications in the call s(n,k). **(5)** int SMul ( int n , int k ) {

```
if (k > n) return 0;
if ( (k == 1) || (k == n) ) return 0;
return SMul(n-1,k-1) + SMul(n-1,k) + 1;
```

}

Let  $a_0,a_1,\ldots,a_{n-1}$  be  $n\geqslant 1$  positive integers. The rational number:  $\langle a_0,a_1,\ldots,a_{n-1}\rangle=a_0+\cfrac{1}{a_1+\cfrac{1}{a_2+\cfrac{1}{a_{n-1}}}}$ **3.** Let  $a_0, a_1, \ldots, a_{n-1}$  be  $n \ge 1$  positive integers. The *continued fraction*  $\langle a_0, a_1, \ldots, a_{n-1} \rangle$  stands for the (a) Write an iterative function that reads positive integers  $a_0, a_1, \ldots, a_{n-1}$  (not necessarily in that order). The function computes and prints the value of  $\langle a_0, a_1, \ldots, a_{n-1} \rangle$  as a rational number in the form p/q and also its floating-point value. The number of terms, that is, n is supplied to the function as an argument. (6)

```
void cfracitr ( int n )
{
   int num, den; /* Numerator and denominator */
   /* Declare other int variables, if necessary */
```

```
int i, tmp, a;
num = 1; den = 0;
for (i = n-1; i >= 0; --i) {
    printf("a_%d = ", i); scanf("%d", &a);
    tmp = num;
    num = a * num + den;
    den = tmp;
}
```

```
printf("Value = %d/%d = %lf\n", num, den, (double)num / (double)den); } 
(b) Complete the following recursive function that returns the floating point value of a continued fraction \langle a_0, a_1, \ldots, a_{n-1} \rangle. Note that \langle a_i, a_{i+1}, \ldots, a_{n-1} \rangle = a_i + \frac{1}{\langle a_{i+1}, a_{i+2}, \ldots, a_{n-1} \rangle} for i = 0, 1, \ldots, n-2. (6) double cfracrec ( int i , int n ) {

int a;

printf("Enter a_%d: ", i); scanf("%d", &a); /* Read a_i in a */

/* The terminating case, no recursive call */

if ( i == _____n_1 ___ ) return _____ (double)a ____ ;

/* Make a recursive call and return */

return _____ (double)a + 1.0 / cfracrec(i+1,n) _____ ;

The outermost call for computing \langle a_0, a_1, \ldots, a_{n-1} \rangle should be: cfracrec(_____0 ___, ____n___) (1)
```

**4.** Let  $a_1, a_2, \ldots, a_n$  be a sequence of positive integers. An increasing subsequence of length l is a contiguous block  $a_i, a_{i+1}, \ldots, a_{i+l-1}$  satisfying  $a_i \leqslant a_{i+1} \leqslant \cdots \leqslant a_{i+l-1}$ .

Write a C program to read a sequence of positive integers and to print the length of the longest increasing subsequence in it. In order to terminate the sequence, the user should enter zero or a negative value. Your program must contain <u>only one loop</u>. Both scanning the next integer and processing the scanned integer should be done in that loop. Write no functions other than main(). Do not use any array.

(8)

Here is a sample run of your program.

```
Enter an integer: 9
Enter an integer: 2
Enter an integer: 6
Enter an integer: 8
Enter an integer: 5
Enter an integer: 7
Enter an integer: -1
Length of the longest increasing subsequence = 3
```

```
#include <stdio.h>
int main ()
   int a, prev = -1, runningmaxlen = 0, maxlen = 0;
   while (1) {
      printf("Enter an integer: "); scanf("%d", &a);
      if (a <= 0) {
          if (runningmaxlen > maxlen) maxlen = runningmaxlen;
          break;
      }
      if (a >= prev) {
          ++runningmaxlen;
      } else {
          if (runningmaxlen > maxlen) maxlen = runningmaxlen;
          runningmaxlen = 1;
       }
      prev = a;
   printf("Length of the longest increasing sequence = %d\n", maxlen);
```

— Page 5 of 5 —